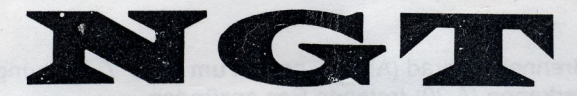

## Nowak gastechnische Anlagen

Handels- u. Montage-Ges. m. b. H. & Co. KG.

Rasmussengasse 2, POB 12 A-1212 Wien/AUSTRIA

# **Original PHOEBUS** Benzin-Camping-Kocher Nr. 625 Petroleum-Camping-Kocher Nr. 625 P

## 1. FUNKTIONSBESCHREIBUNG

- Der im Tank befindliche flüssige Brennstoff (Benzin bzw. Petroleum) steigt durch den Innendruck im Behälter in das heiße Steigrohr und wird dort vergast. Der gasförmige Brennstoff tritt dann an der Düse aus, vermischt sich mit der Umgebungsluft und verbrennt an der Brennerkappe.
- Vor Inbetriebnahme, bei zunächst drucklosem Tank, ist mit der Pumpe der erforderliche Innendruck aufzubauen. Bei Betrieb des Kochers erhitzt sich der Tank und somit der Brennstoff, wodurch der Druck erhalten bleibt und erst dann abfällt, wenn der Tank leerer wird.
- Der Vergasungsvorgang muß zunächst durch Vorwärmen des Brenners und Steigrohres von außen durch ein Vorwärmemittel (Spiritus o. ä.) eingeleitet werden. Später bewirkt die Wärme der Brennerflamme die weitere Vergasung.

### 2. BETRIEBSANLEITUNG

#### 2.1 FÜLLEN

- Pumpe komplett durch Linksdrehung (Gegenuhrzeigersinn) der Flügelmutter (A 23) ausschrauben.
- Kocher auf horizontale Unterlage stellen und bis zum unteren Rand der Füllöffnung mit Brennstoff füllen (bei leerem Tank sind das ca. 0,6 l).
- Pumpe wieder einschrauben und mit der Hand gut festziehen (auf richtigen Sitz des Dichtungsringes (A 20) achten).

#### **2.2 VORBEREITUNG**

- Die drei Topfstützen (A 1) durch Verdrehen in die gewünschte Stellung bringen. Brennerhandrad (AB 2) auf die Brennerspindel (AB 5) aufstecken.

#### **2.3 VORWÄRMEN**

- Brennerventil (A 34) durch Rechtsdrehung (Uhrzeigersinn) des Brennerhandrades (AB 2) bis zum Anschlag schließen
- Fumpenknebel (A 28) durch Linksdrehung (Gegenuhrzeigersinn) aus dem Pumpendeckel (A 27) ausdrehen und herausziehen. Durch Eindrücken des Pumpenknebels (ca. 10-15 Hübe) Luft in den Behälter einpumpen. Pumpenknebel (A 28) wieder einschrauben.
- Windschutz (A 29) abnehmen.
- Vorwärmemittel (Spiritus, Anzündpaste, zerkleinerter Trockenspiritus) in die Vertiefung des Tanks geben und anzünden.
- Windschutz (A 29) aufsetzen.

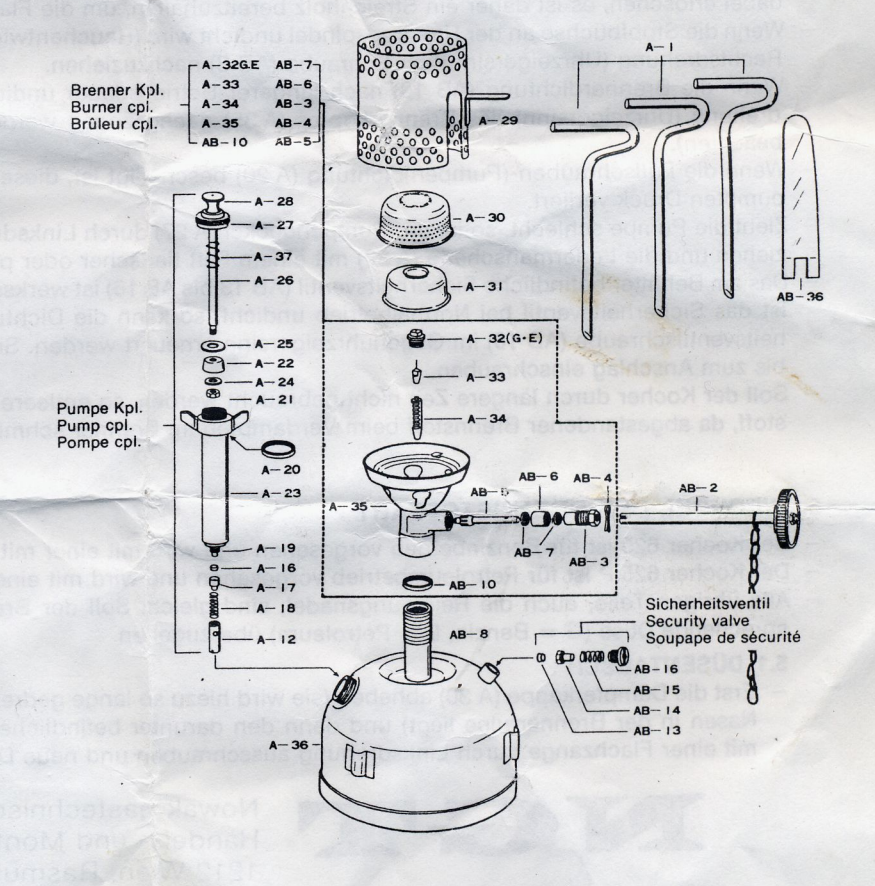

PHOEBUS Nº

#### 2.4 ANZÜNDEN DES BRENNERS

Erlöschen der Vorwärmeflamme abwarten. Unmittelbar danach Brennerhandrad (AB 2) langsam um etwa 1/6 Drehung nach links (Gegenuhrzeigersinn) drehen und das aus der Dämpferkappe (A 30) tretende Gas anzünden.

#### **2.5 KLEINSTELLUNG**

Brennerhandrad (AB 2) langsam nach rechts drehen, bis die gewünschte Flammenstärke eingestellt ist. Man stelle nur soweit klein, daß die Flamme noch rein bleibt und keine weißen Fäden zieht. Kleinstellen der Flamme durch Linksdrehung des Brennerhandrades schädigt mit der Zeit die Reinigungsnadel.

#### **2.6 AUSLÖSCHEN**

Brennerhandrad (AB 2) nach rechts (Uhrzeigersinn) bis zum Anschlag drehen.

#### 3. ZU IHRER SICHERHEIT

- Pumpe bzw. Füllschraube (A 23) nach Gebrauch des Kochers oder zur Nachfüllung von Brennstoff erst öffnen, wenn der Kocher erkaltet ist. Vorsicht beim Öffnen, da zunächst der im Behälter befindliche Gasdruck entweicht. Von Zündquellen fernhalten.
- Kocher nie unbeaufsichtigt lassen. Mit sinkendem Brennstoffspiegel im Behälter sinkt der Brennerdruck ab und die Flamme wird kleiner. Aus diesem Grund ist eine ständige Beobachtung der Flamme erforderlich, wenn notwendig, ist mit dem Pumpenknebel (A 28) nachzupumpen. Während des Nachpumpens Kochtopf abnehmen.
- Strömt beim Brenner unverbrannter Brennstoff aus, ist sofort das Handrad (AB 2) nach rechts (Uhrzeigersinn) zu drehen und somit der Brenner zu schließen. Raum lüften und nach einiger Zeit die Vorwärmung und den Zündvorgang wiederholen (Kocher muß außen trocken sein).
- Es ist darauf zu achten, daß die Flamme niemals innen in der Dämpferkappe (A 30) brennt. (Die blauen Flämmchen um die Dämpferkappe verschwinden, diese wird sehr rasch rotglühend und gleichzeitig ist ein surrendes Geräusch hörbar.) Tritt dies ein, Brennerhandrad (AB 2) nach rechts schließen. Nach Erlöschen der Rotglut der Dämpferkappe Brenner wieder öffnen und neu anzünden.
- Bei Berganstiegen bzw. bei Erwärhung des Kochers (z. B. Sonneneinstrahlung) baut sich im Tank ein Überdruck auf, daher Vorsicht beim Öffnen der Verschlußschraube.
- Wird der Kocher nicht benützt, Brennerventil und alle Verschlußschrauben immer geschlossenhalten.
- Als Brennstoff für Düse G nur leichtes, sauberes und bleifreies Benzin verwenden. Autobenzin ist bleihältig und erzeugt bei der Verbrennung giftige Dämpfe. Die Verwendung von Autobenzin ist daher nur im Freien anzuraten.

#### 4. PRAKTISCHE WINKE

- shleshter Rrechstof∜quelität kann es zu Áblagerungsramder Düsembohrung, die den Dusenquerschnitt verkleinern, kommen. Wird bei Betrieb des Kochers trotz ausreichendem Druck die Flamme kleiner, ist die Düse mittels der eingebauten Reinigungsnadel zu reinigen, indem man das Brennerhandrad (AB 2) schnell einige Male ganz nach links und wieder nach rechts dreht. Dadurch wird die Reinigungsnadel (A 33) durch die Düsenbohrung bewegt. Die Flamme kann dabei erlöschen, es ist daher ein Streichholz bereitzuhalten, um die Flamme sofort wieder anzünden zu können.
- Wenn die Stopfbüchse an der Handradspindel undicht wird (Rauchentwicklung oder Flammen), ist die Stopfbüchse durch Rechtsdrehung (Uhrzeigersinn) der Schraube (AB 3) nachzuziehen.
- Wenn die Brennerdichtung (AB 10) nach längerer Betriebsdauer undicht wird, so kann sie durch eine kleine Rechtsdrehung (Uhrzeigersinn) des Brennerkopfes (A 35) nachgezogen werden (Stellung der Handradspindel zur Topfstütze beachten).
- Wenn die Füllschrauben-(Pumpen)dichtung (A 20) beschä igt ist, diese auswechseln, da sonst der Behälter den eingepumpten Druck verliert.
- Zieht die Pumpe schlecht, so ist der Pumpendeckel (A 27) durch Linksdrehung abzuschrauben, das Gestänge herauszuziehen und die Ledermanschette (A 22) mit einem Fett tierischer oder pflanzlicher Herkunft einzufetten.
- Das am Behälter befindliche Sicherheitsventil (AB 13 bis AE 16) ist werksseitig einjustiert und darf nicht verändert werden. Ist das Sicherheitsventil bei Normalbetrieb undicht, so kann die Dichtung (AB 13) nach Herausschrauben der Sicherheitsventilschraube (AB 16) im Gegenuhrzeigersinn erneuert werden. Sicherheitsventilschraube (AB 16) nachher wieder bis zum Anschlag einschrauben.
- Soll der Kocher durch längere Zeit nicht gebraucht werden, so entleere man den noch im Behälter befindlichen Brennstoff, da abgestandener Brennstoff beim Verdampfen im Erenner schmierige Rückstände ausscheidet.

#### 5. WECHSEL DER BRENNSTOFFART

- Der Kocher 625 ist für Benzinbetrieb vorgesehen und wird mit einer mit G markierten Düse geliefert.
- Der Kocher 625 P ist für Petroleumbetrieb vorgesehen und wird mit einer mit E markierten Düse geliefert.
- Alle übrigen Teile, auch die Reinigungsnadel, sind gleich. Soll der Brennstoff gewechselt werden, so ist auf die entsprechende Düse (G = Benzin, E = Petroleum) überzugehen.

## **5.1 DÜSENTAUSCH**

Erst die Dämpferkappe (A 30) abheben (sie wird hiezu so lange gedreht, bis die Kerbe an ihrem Rande unter einer der Nasen in der Brennertulpe liegt) und dann den darunter befindlichen Dämpfereinsatz (A 31) entfernen. Düse (A 32) mit einer Flachzange durch Linksdrehung ausschrauben und neue Düse einschrauben.

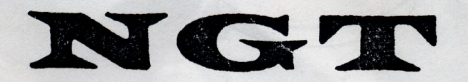

Nowak gastechnische Anlagen Handels- und Montagegesellschaft m.b.H. & Co. KG 1212 Wien, Rasmussengasse 2, Tel. (0222) 20 26

Telex 11-5092 · Fax 302671/20

0112 / 368 8718